## N]a US&\$&& ; fi dU'F cn\_yUX'!'\$, !6B!A !\$' !7&'fHm[ '%L&\$L

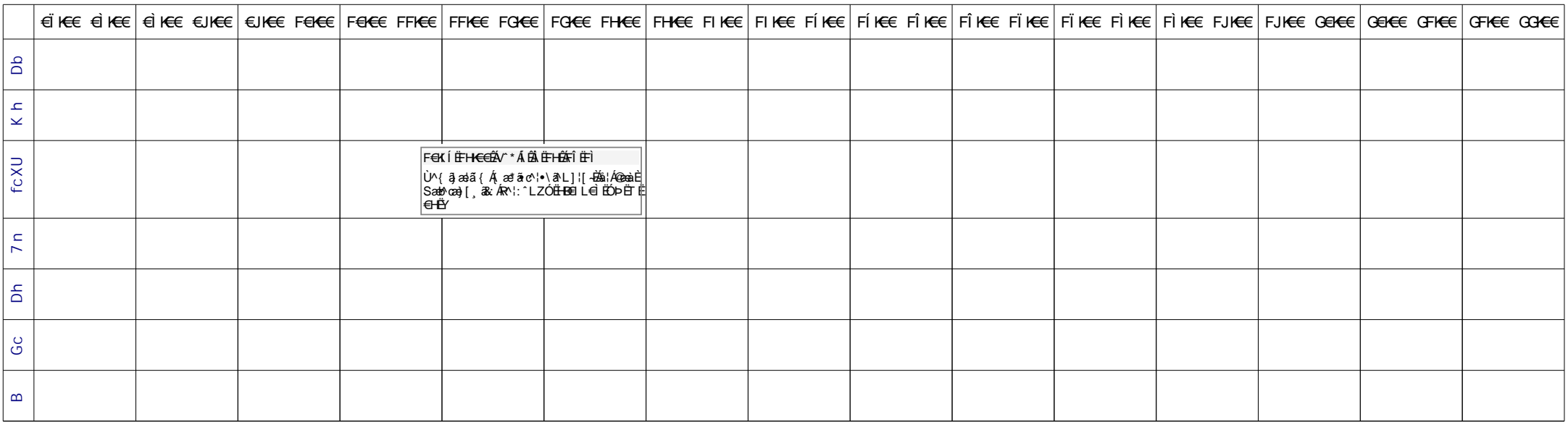